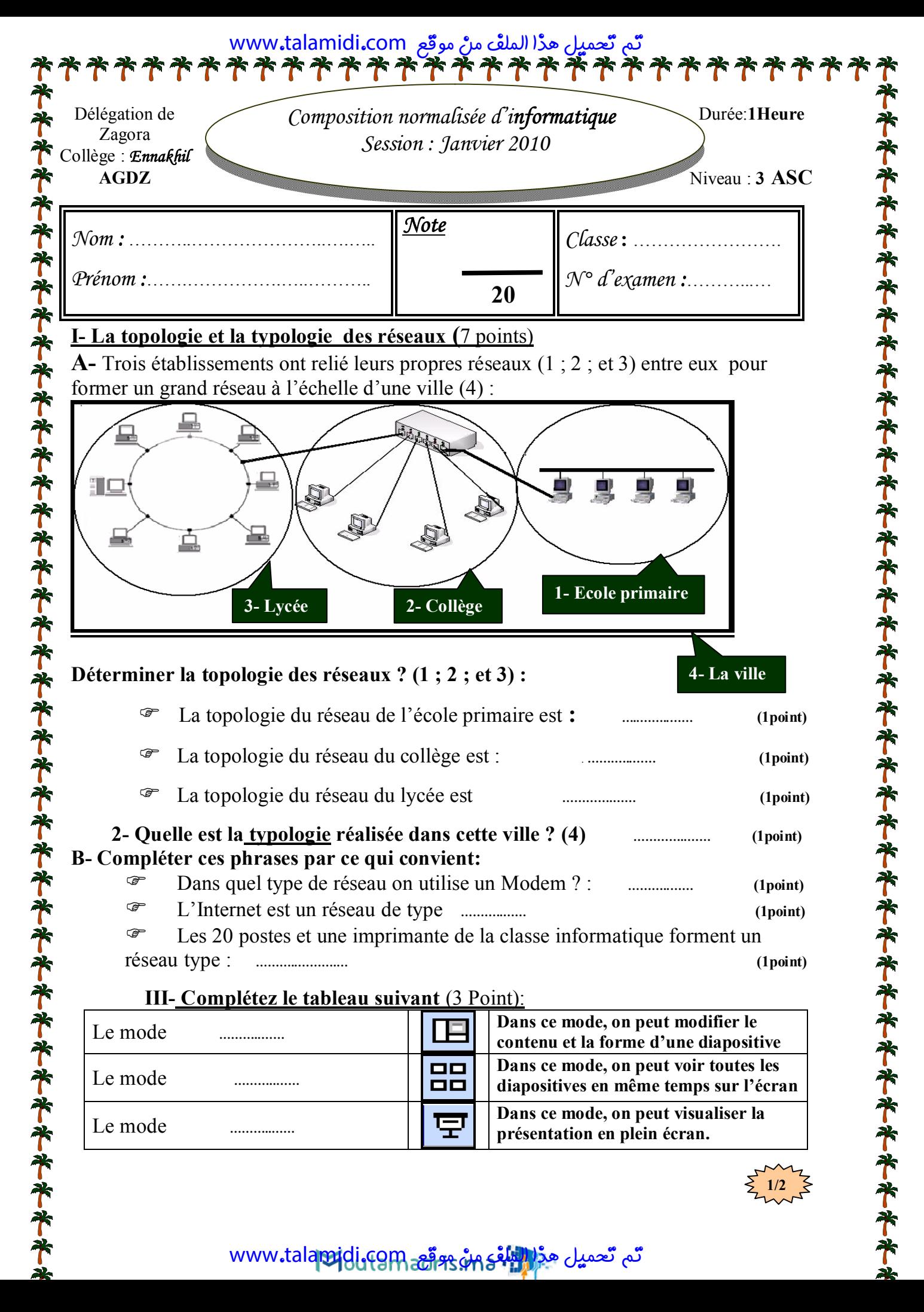

تم تعميل هد<mark>ُ(التلفي مش www.tala</mark>midi.com

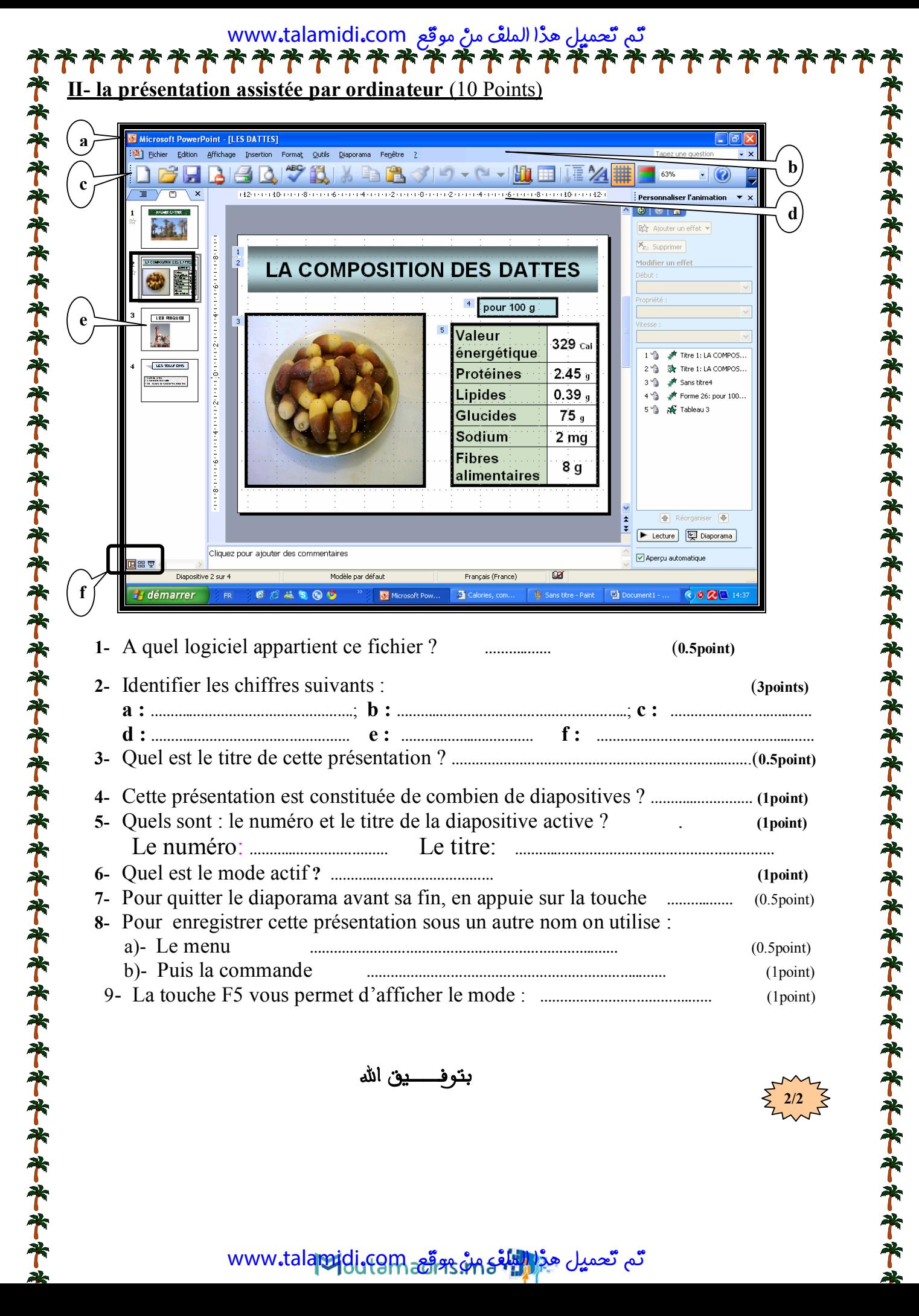

**بتوفــــــيق الله** 

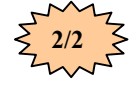

تم تعميل هڏا التلقي مڻ <sub>ع</sub>قوم www.tal[amidi](https://motamadris.ma/).com

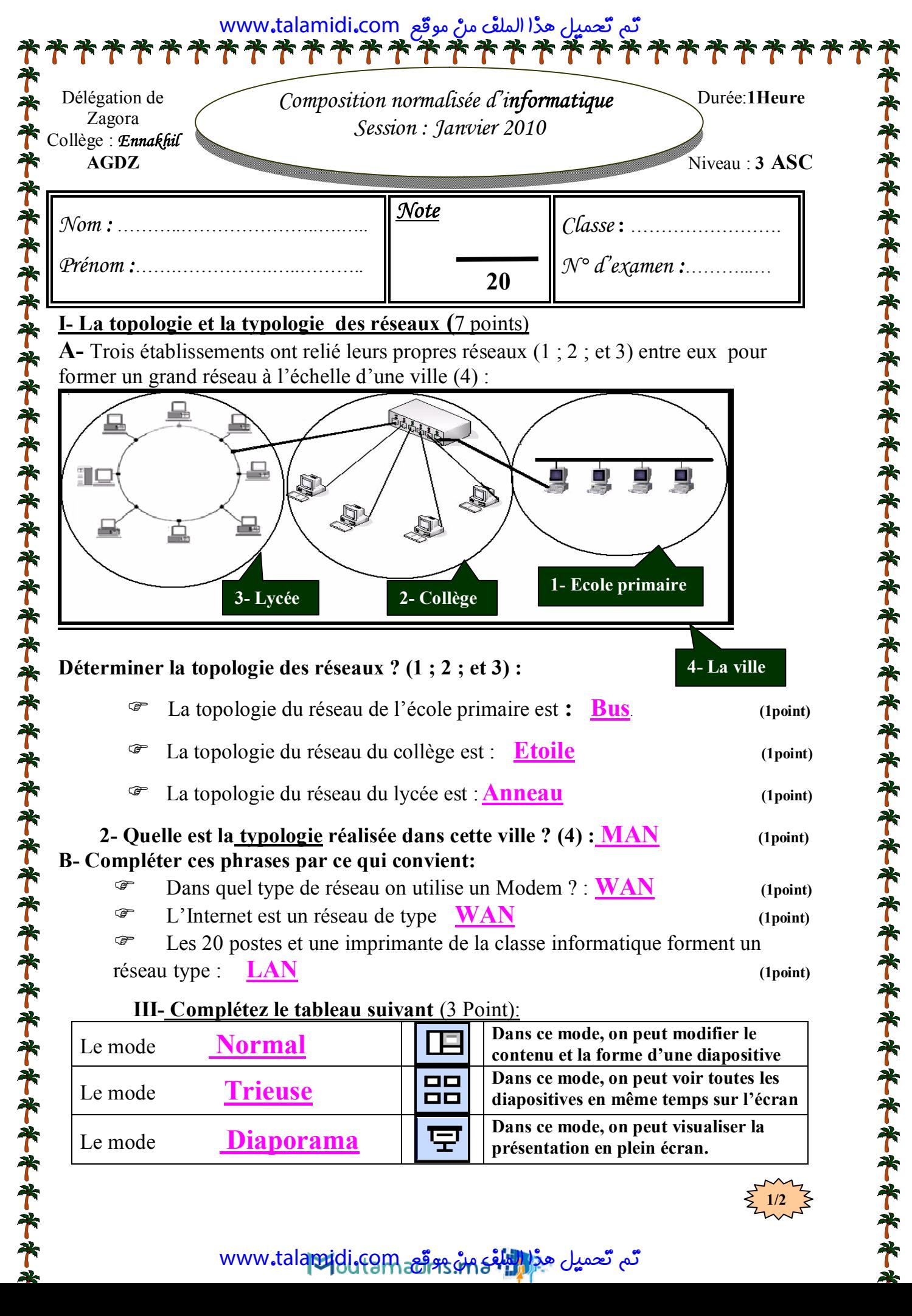

تم تعميل هد<mark>ُ(التلفي مش www.tala</mark>midi.com

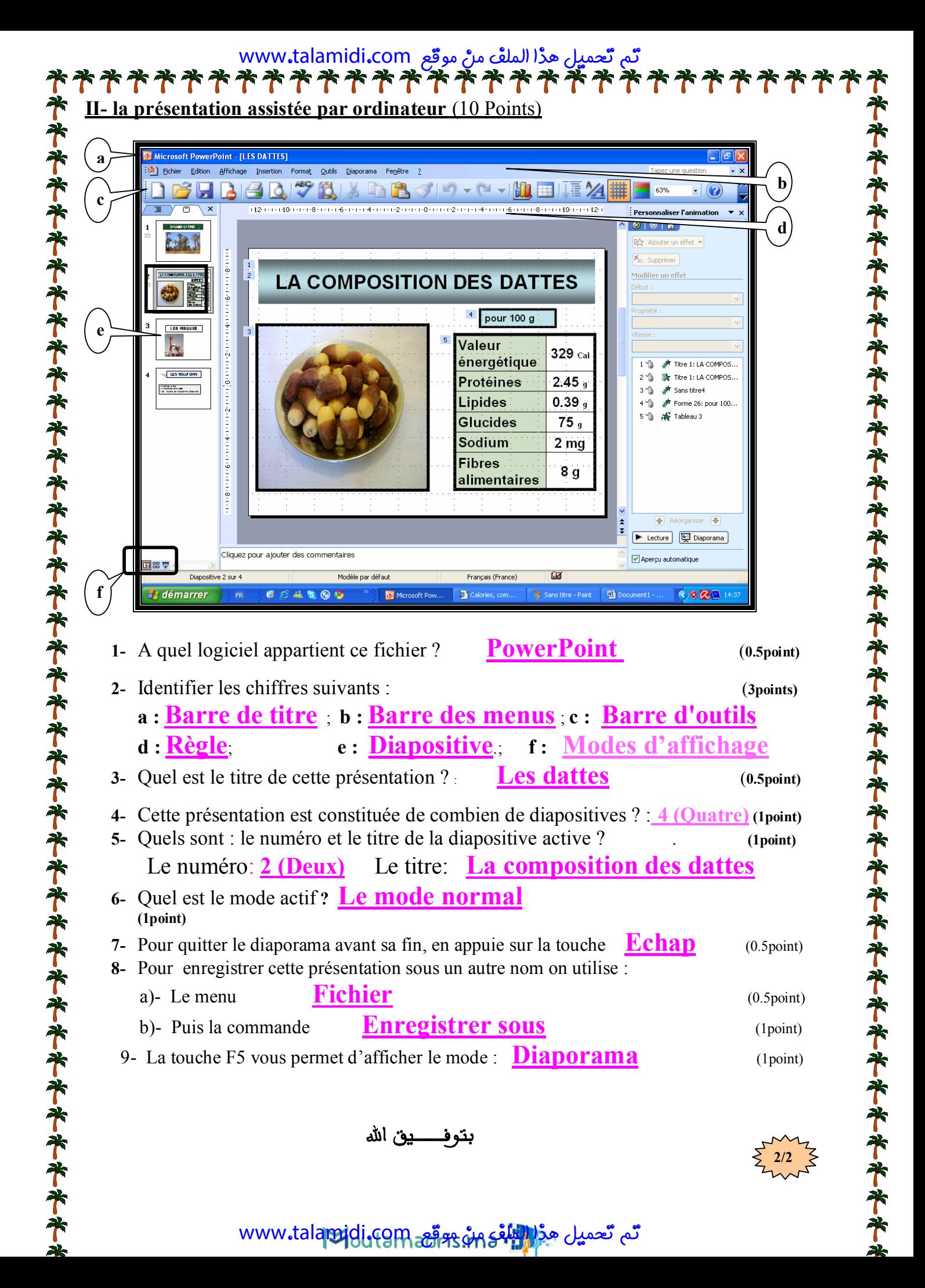

تم تعميل هڏا التلقي مڻ <sub>ع</sub>قوم www.tal[amidi](https://motamadris.ma/).com